## *Session 1:*

## Exploring Oil Painting

**Glenda Blake** / http://glendablake.com Your Home Public Library, Johnson City NY

## *Composition and values*

- • Use your viewfinder to sight possible compositions using the "Rule of Three." Using the preprinted blanks on your Thumbnail Sheet\*, and working **quickly**, sketch out variations of the class still life.
- Points where the dividing dotted lines intersect are your visual "hot spots;" use one to site your primary visual interest.
- • Try both horizontal and vertical sketches, and show dark, light, and intermediate values of the still life elements to determine your final composition.
- Use remaining three "hot spots" for optional secondary visual interest. Make **at least 3** sketches of varying views of your subject, then choose the best composition.

## *Underpainting*

- Apply a small amount of protective hand lotion to your hands; rub in well.
- Sketch the "Rule of Three" grid onto your canvas/ substrate, to guide you in recreating your composition sketch on the surface.
- Do not use pencil or charcoal to draw on the canvas (except for the grid): using ONLY *burnt umber*, thinned with odorless mineral spirits, make a complete monotone painting of your subject.
- Use a wiping rag to wipe out lights and to scrub out mistakes. (If paint persists, use a separate brush to apply thinning solvent, then wipe./scrub again.)
- Use only thin or thinned paint -- there should be **no texture** in the paint on your canvas.
- Cover the entire surface, leaving no untouched white canvas. (Photograph it -- it will be beautiful! If you have no camera or phone camera, I will shoot it for you. Just ask.)
- If you haven't finished your underpainting by the end of class, you may take a photo (or ask me to) of the still life, and take the canvas panel, brushes, wiper, burnt umber paint, and solvent home to

**Materials:** #2 pencil viewfinder Thumbnail Sheet canvas panel brushes

burnt umber paint wiper rag odorless mineral spirits Murphy Oil Soap soap cap

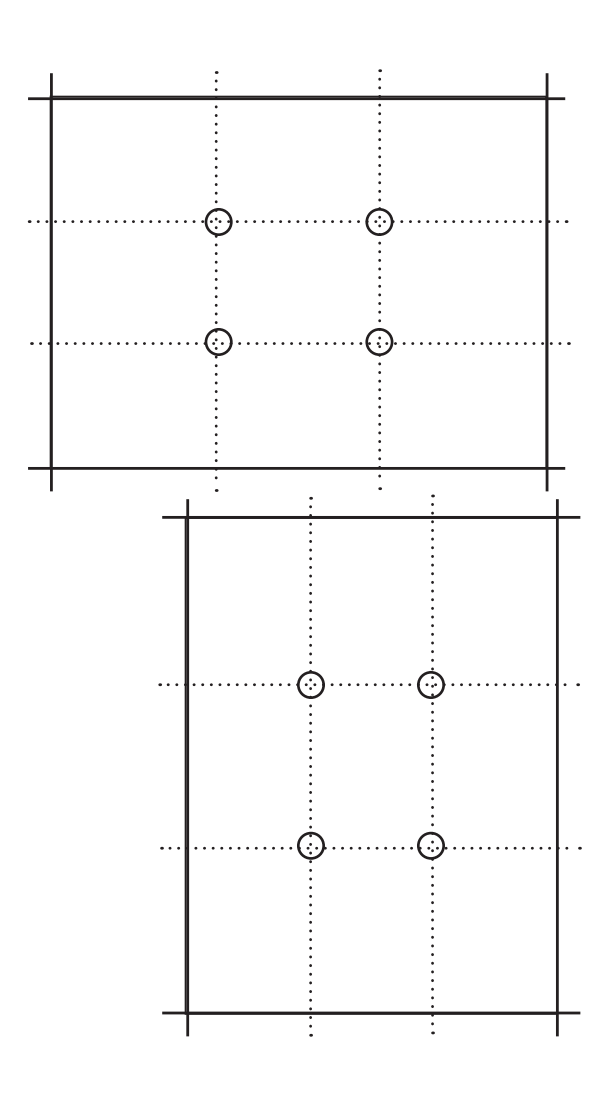

finish it. Please **do NOT begin applying colors** until our next class session.

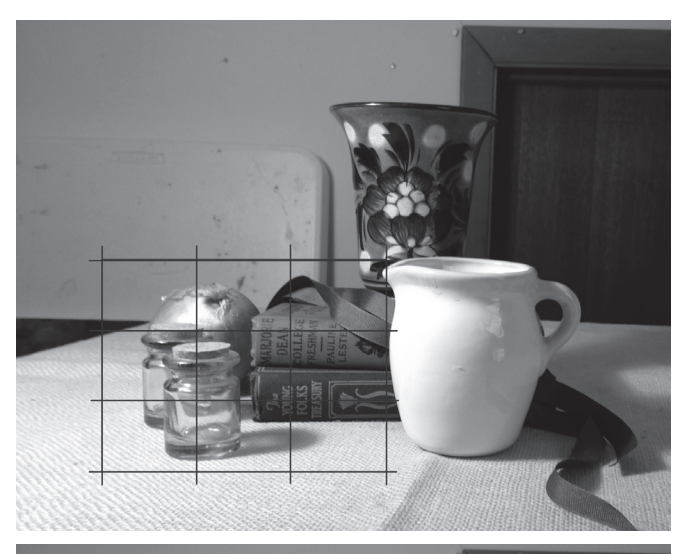

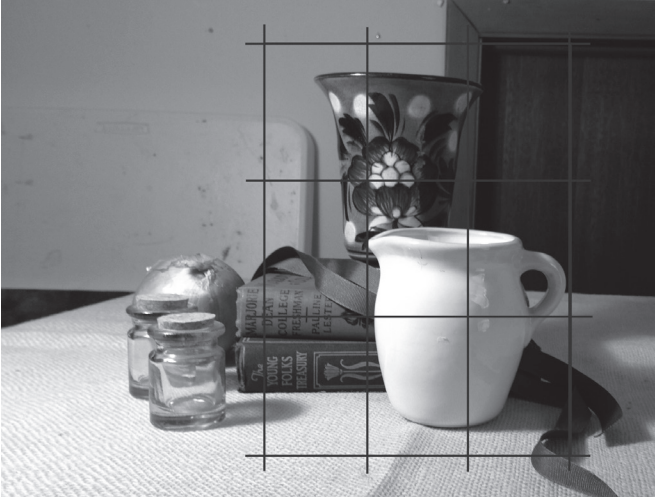

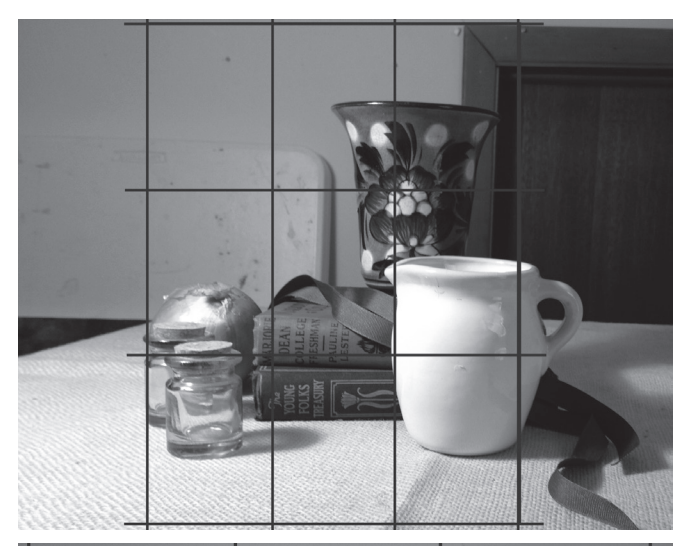

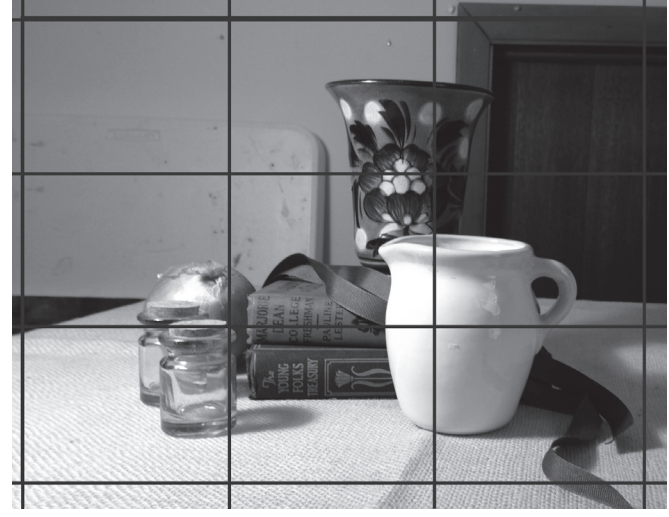

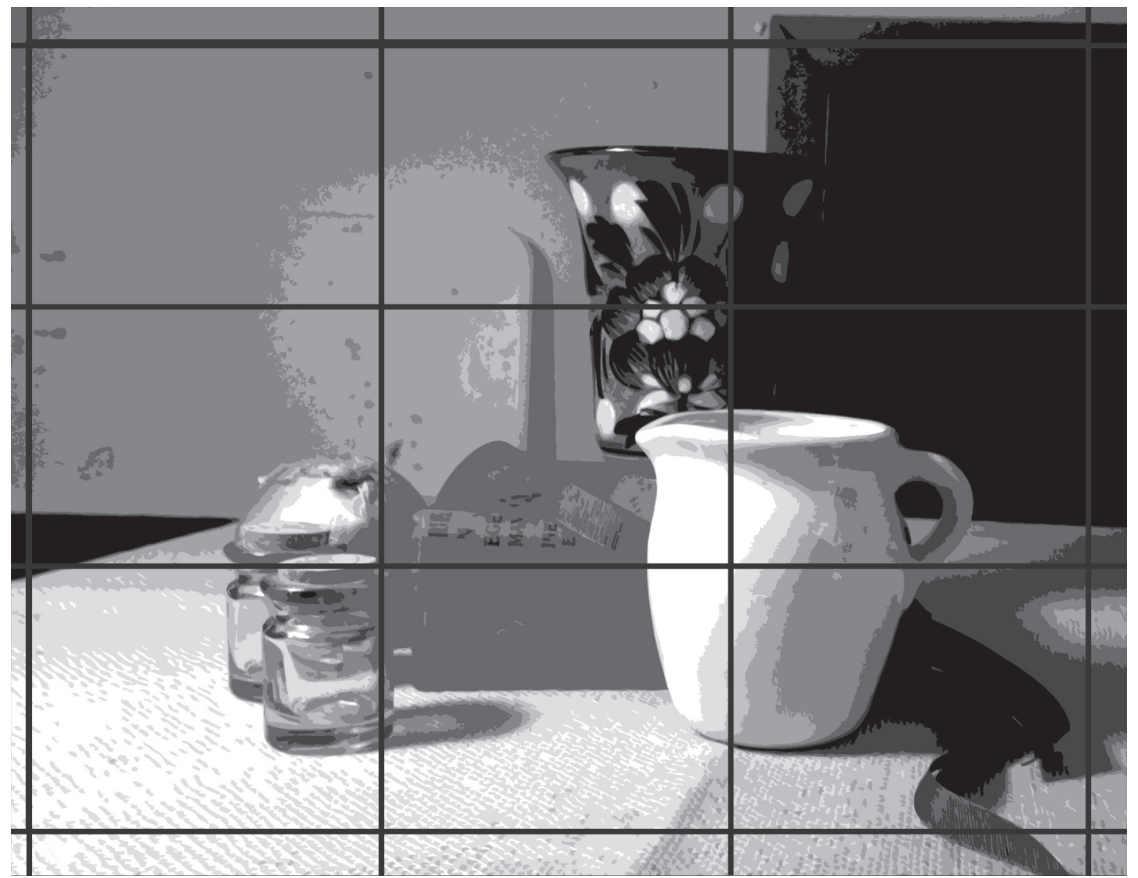